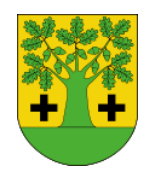

# **RRŚ.GA - 21 (Wykreślenie wpisu z ewidencji działalności gospodarczej**

## **WYMAGANE DOKUMENTY**

Wniosek CEIDG-1

### **MIEJSCE ZAŁATWIENIA SPRAWY**

Urząd Gminy Mycielin, 62-831 Korzeniew, Słuszków 27 Referat/Stanowisko Referat Rolnictwa, Gospodarki Nieruchomościami, Ochrony Środowiska, Oświaty, Gospodarki Lokalami, Działalności gospodarczej i Archiwum. Stanowisko ds. Działalności gospodarczej i Archiwum. Złożenie dokumentów: Piętro I, Pokój nr 1 , nr tel. 62/7613123 ,wew. 14 lub 62/7513414 Odbiór dokumentów: nie dotyczy

### **TERMIN ZAŁATWIENIA SPRAWY**

1 dzień

# **SPOSÓB ZAŁATWIENIA SPRAWY**

Organ Gminy przekształca wniosek o wykreślenie wpisu w formę dokumentu elektronicznego.

#### **OPŁATY** Brak opłat

## **TRYB ODWOŁAWCZY**

Nie dotyczy

### **PODSTAWA PRAWNA**

Ustawa z dnia 2 lipca 2004 r. o swobodzie działalności gospodarczej (tekst jednolity Dz. U. z 2015 r.  $\bullet$ poz. 584 ).

#### **DODATKOWE INFORMACJE**

Przedsiębiorca zobowiązany jest złożyć wniosek o wykreślenie wpisu – w terminie 7 dni od dnia trwałego zaprzestania wykonywania działalności gospodarczej.

Aktualność wpisu przedsiębiorcy figurującego w CEIDG, potwierdza się bezpośrednio na stronie internetowej CEIDG.

Aby zgłosić zaprzestanie wykonywania działalności gospodarczej można wybrać jeden z trybów postępowania:

- zalogować się do CEIDG, wypełnić wniosek on-line i złożyć go elektronicznie (osoby posiadające podpis elektroniczny z kwalifikowanym certyfikatem lub profil zaufany) – dotyczy przedsiębiorców figurujących w CEIDG,
- zalogować się do CEIDG, wypełnić wniosek on-line, wydrukować i zanieść go do wybranego urzędu gminy,
- bez logowania się do CEIDG, wypełnić wniosek on-line, wydrukować i zanieść go do wybranego urzędu gminy,
- pobrać, wypełnić i złożyć wniosek papierowy w wybranym urzędzie gminy. Gmina przekształca go na wniosek elektroniczny (wpisuje dane do CEIDG),
- przesłać wniosek listem poleconym do wybranej gminy podpis musi być potwierdzony notarialnie.

Więcej informacji na stronie: [www.ceidg.gov.pl](http://www.ceidg.gov.pl/)

**DATA OSTATNIEGO PRZEGLĄDU/ AKTUALIZACJI** 2015-05-25

Projekt jest współfinansowany ze środków Unii Europejskiej w ramach Europejskiego Funduszu Społecznego

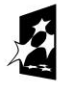

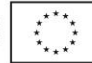